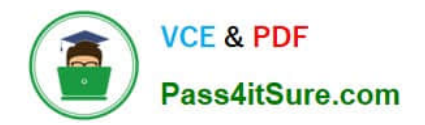

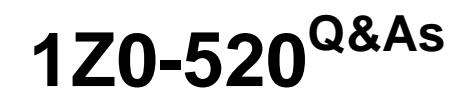

Oracle E-Business Suite R12.1 Purchasing Essentials

# **Pass Oracle 1Z0-520 Exam with 100% Guarantee**

Free Download Real Questions & Answers **PDF** and **VCE** file from:

**https://www.pass4itsure.com/1z0-520.html**

100% Passing Guarantee 100% Money Back Assurance

Following Questions and Answers are all new published by Oracle Official Exam Center

**C** Instant Download After Purchase

- **83 100% Money Back Guarantee**
- 365 Days Free Update
- 800,000+ Satisfied Customers

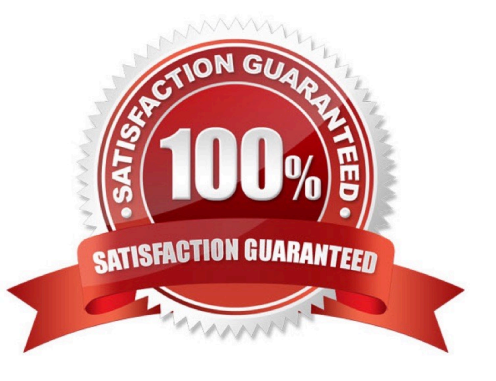

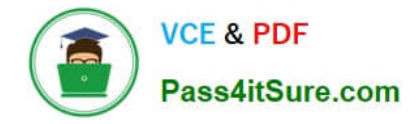

## **QUESTION 1**

ACME is using cycle counting and the quantity variance approval tolerances are specified at the cycle count header level, cycle count Class level, and cycle count item level. When tolerances are set up at all the levels, which tolerance is considered first by Inventory?

- A. Unit cost level
- B. Subinventory level
- C. Cycle count item level
- D. Cycle count class level
- E. Cycle count header level

Correct Answer: C

## **QUESTION 2**

You have logged in to the Oracle E-Business Suite Release 12 instance and accessed your worklist. You

see four FYI notifications in your default Worklist view. You opened the first notification and clicked the

"OK" button after reviewing the content.

Identify three things that can happen after you return to your worklist. (Choose three.)

- A. You see four notifications in your worklist.
- B. You see three notifications in your worklist.
- C. Status of the first notification has been updated to "Delete."
- D. Status of the first notification has been updated to "Closed."
- E. You can view the first notification by choosing the "All Notifications" view from your worklist.
- F. You can view the first notification by choosing the "FYI Notifications" view from your worklist.

Correct Answer: BDE

#### **QUESTION 3**

Select three true statements about inventory reservations. (Choose three.)

- A. A reservation is a link between a supply source and a demand source.
- B. For on-hand inventory supply, there is only one type of reservation called high-level reservation.
- C. For on-hand inventory supply, there is only one type of reservation called low-level reservation.

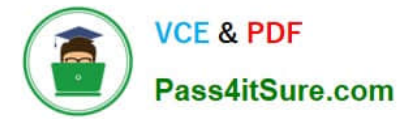

D. Reservations can be created only by Oracle applications or via forms. They cannot be imported from third-party applications.

E. A reservation creates a permanent data link between a supply source and a demand source, and represents a guaranteed allotment of material to a specified demand source.

F. Item reservations prevent the allocation of material you previously set aside for a sales order, account, account alias, inventory allotment, user-defined source, process batch components or, Oracle Complex Maintenance and Repair Overhaul work order components.

G. Item reservations allow the allocation of material you previously set aside for a sales order, account, account alias, inventory allotment, user-defined source, process batch components or, Oracle Complex Maintenance and Repair Overhaul work order components as long as the quantity is not negative.

Correct Answer: AEF

## **QUESTION 4**

A multinational company operates in three countries, with one operating unit (OU) in each. Each OU is linked to one inventory organization. One of the inventory organizations is a manufacturing plant. Which two statements are correct? (Choose two).

A. A location is a legal address, it cannot be a Ship-To site for more than one country.

- B. A location is unique to a specific OU responsibility when the Global check box is selected.
- C. When a location is flagged as local, you must assign the local inventory organization to it.
- D. The Ship-To location and Ship-To site for the same inventory location can be in different countries.
- E. You cannot set a default receiving location in the Receiving Options for each inventory organization.

Correct Answer: DE

#### **QUESTION 5**

You would set up the profile option INV: Item Master Flexfield \_\_\_\_

- A. for items from legacy system referenced in this field
- B. in the initial setup on inventory for defaulting purpose
- C. to capture the item descriptive information on this field
- D. to indicate which flexfield is used to define items in MTL\_SYSTEM\_ITEMS
- E. for first time setup of the item master flexfield to denote the key flexfield compiled

Correct Answer: D

## **QUESTION 6**

The buyer decides to automatically update and create sourcing rules, as part of the blanket purchase

agreement approval process. However, on clicking the Approve button, the buyer does not see any option

to update and create blanket purchase sourcing rules.

Which profile option has the buyer failed to set up?

- A. PO: Automatic Document Sourcing
- B. MRP: Default Sourcing Assignment Set
- C. PO: Allow Auto-generate Sourcing Rules
- D. PO: Allow Autocreation of Oracle Sourcing Documents

Correct Answer: C

## **QUESTION 7**

Due to excessive customer returns, the client needs to prevent the reservation and subsequent shipping to customers of a specific lot number for an item, pending a quality review. Identify two conditions that will satisfy this requirement. (Choose two.)

A. Assign the lot a material status that does not permit reservations.

B. Assign the lot a material status that only permits subinventory transfers and issues to scrap.

C. Assign the lot a material status that does not permit reservations, but only permits subinventory transfers and issues to scrap.

D. Transfer the quantity on hand of the item to a subinventory that does not permit reservations, but only permits subinventory transfers and issues to scrap.

Correct Answer: CD

## **QUESTION 8**

Identify three features of a Value Set. (Choose three.)

- A. Value Sets are mandatory.
- B. Value Sets must contain a list of values.
- C. Value Sets control the values for many report parameters.
- D. The same Value Set can be shared between different Flexfiields.
- E. A Value Set is a definition of the values approved for entry by a particular Flexfield Segment.

Correct Answer: CDE

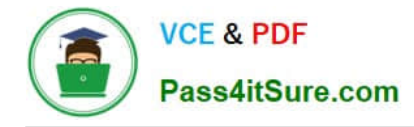

## **QUESTION 9**

You are implementing the inventory module for XYZ Shoe Manufacturing Company (XYZ).

XYZ wants to identify the finished goods (FG) items based on two major item characteristics: shoe size and color. The company wants to capture all the FG item descriptions with these two characteristics. Which feature is used to capture the item characteristics and control it in the item description?

- A. Categories
- B. Item catalogs
- C. Item key flexfield
- D. Item descriptive flexfield
- E. Category Set and Categories

Correct Answer: B

## **QUESTION 10**

A recent shipment of item A was routed to the inspection department according to standard practice, but

no receipt for item A is available in the system for inspection.

What might have happened?

- A. Requester set the receipt routing to Direct Delivery in the requisition,
- B. Receiving clerk created an express receipt instead of a standard one.
- C. Buyer changed the receipt routing to Standard Receipt in the purchase order line.
- D. Buyer changed the routing to Direct Delivery at the supplier site level for this supplier.
- E. Receiving clerk changed the receipt routing to Standard Receipt at the time of receiving.

Correct Answer: E

## **QUESTION 11**

Shared entities are used throughout Oracle E-Business Suite Release 12. Identify the four entities that are shared. (Choose four.)

- A. Ledger
- B. Sales Force
- C. Unit of Measure

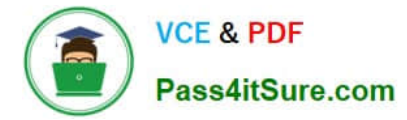

- D. Invoice Sources
- E. Oracle Application Object Library (AOL)

Correct Answer: ABCE

## **QUESTION 12**

Your client wants approvals for Move Orders to occur after 30 days. Based on the Move Order approval workflow, how would you enter the values for Move Order Timeout Period and Move Order Timeout Action?

- A. Timeout Period = 30, Action = Reject Automatically
- B. Timeout Period = 15, Action = Reject Automatically
- C. Timeout Period = 0, Action = Approve Automatically
- D. Timeout Period = 30, Action = Approve Automatically
- E. Timeout Period = 10, Action = Approve Automatically
- F. Timeout Period = 15, Action = Approve Automatically

Correct Answer: F

## **QUESTION 13**

Which two statements are true regarding partitioning of data by an application? (Choose two)

- A. General Ledger is partitioned by ledgers.
- B. Accounts Payable Is partitioned by Ledgers.
- C. Fixed Assets are partitioned by Operating Unit.
- D. Accounts Receivable Is partitioned by Operating Unit.
- E. Order Management Is partitioned by Inventory Organization.

Correct Answer: AD

## **QUESTION 14**

You receive a request to create a new menu. Instead of creating a new menu, you modify an existing

menu and save It to a different User Menu Name.

What happens after saving the menu with a different User Menu Name?

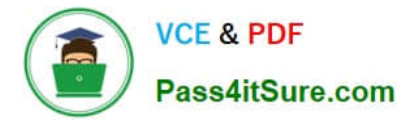

- A. There will be two menus.
- B. The original menu is disabled.
- C. The new menu will not contain any functions.
- D. The new menu will overwrite the original menu.

Correct Answer: D

## **QUESTION 15**

The Copy Lot Attributes checkbox is enabled at the organization item level. Which two statements are true? (Choose two.)

- A. This feature is specific to child lots.
- B. This feature is specific to parent lots.
- C. Lot attributes are copied between child lots.
- D. Parent lot inherits the lot attributes of the child.
- E. Child lots inherit the attributes of the parent lot.
- F. Lot attributes are copied from parent to parent lot.
- G. The feature is applicable to both child and parent lots.
- H. Lot attributes are copied from the child to the parent lot.

Correct Answer: AE

[Latest 1Z0-520 Dumps](https://www.pass4itsure.com/1z0-520.html) [1Z0-520 Practice Test](https://www.pass4itsure.com/1z0-520.html) [1Z0-520 Braindumps](https://www.pass4itsure.com/1z0-520.html)